#### **GeoJP2 images improperly displayed as all black**

*2008-03-14 01:43 PM - coatman -*

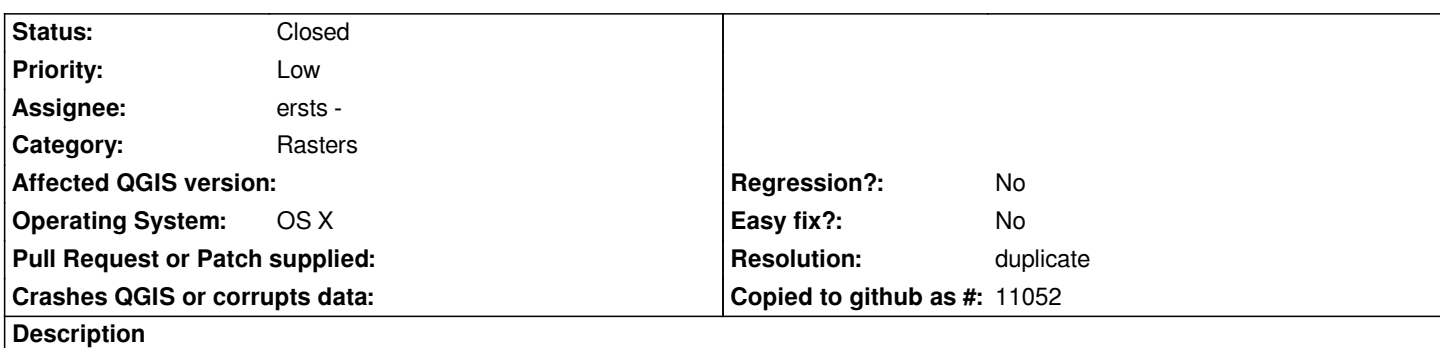

*[[GeoJPEG]]2000 images that are properly displayed by QGIS 0.8.0 are improperly displayed by QGIS 0.9.2rc1-Ganymede (8079) as all black. I can provide (small) sample [[GeoJP]]2 images that are properly displayed by QGIS 0.8.0 and ESRI [[ArcGIS]] and Photoshop and [[GeoJasPer]] and Kakadu, that are improperly displayed by QGIS 0.9.2 as all black.*

#### **History**

#### **#1 - 2008-05-30 08:55 AM - ersts -**

*coatman - Could you please verify that this is still an issue with v0.10.0.*

*If it is still a problem, it would be great if you could supply a sample image.*

#### **#2 - 2008-05-30 09:30 AM - coatman -**

*QGIS, version 0.10.0-Io revision 8376, compiled for Mac OS X, downloaded from the official QGIS web site, does not properly display JPEG2000 images. Some images are displayed with all black pixels. For most JPEG2000 images, the columns near the right edge and the rows near the bottom edge are improperly displayed.*

*My web site visually shows these problems, and offers small sample .jp2 files, available for downloading for free, that can be used to demonstrate the problem.*

*http://homepage.mac.com/gregcoats/jp2.html Greg*

#### **[#3 - 2008-06-08 06:28 PM - ersts -](http://homepage.mac.com/gregcoats/jp2.html)**

- *Status changed from Open to Closed*
- *Resolution set to invalid*

*I cannot reproduce these issues on linux(ubuntu 8.04) with QGIS r>8376, GDAL 1.4 or 1.5 and Jasper 1.9*

*I can reproduce these problems on both Windows and [[MacOSX]] with the most recent versions of GDAL and Jasper.*

*As these two issues report here are also present when using gdal\_translate on [[MacOSX]] and Windows, I have to conclude that the issue has to do with building Jasper or GDAL or both or these particular files for other JP2s display without problems using the same builds.*

*As this is not an bug introduced by QGIS, I am closing this ticket and hope the devs from Jasper & GDAL will be able to solve this problem with the Windows and [[MacOSX]] builds as it will, in the end, benefit the QGIS community.*

*This is indeed a bug introduce by QGIS. QGIS 0.8.0 worked fine, that was great. None of the subsequent releases of QGIS properly display JPEG2000 images.*

*This can be easily seen by viewing the web page http://homepage.mac.com/gregcoats/jp2.html*

*The point is that the current version of QGIS, downloaded from the official QGIS web site, does not properly display JPEG2000 images! How can that be ignored? [This is visually demonstrated on my web site](http://homepage.mac.com/gregcoats/jp2.html) http://homepage.mac.com/gregcoats/jp2.html QGIS 0.8.0 properly displayed all JPEG2000 images with both Jasper and Kakadu. That was great! But no version of QGIS released since version 0.8.0 properly displays JPEG2000 images with Jasper nor Kakadu. So why isn't that a problem with QGIS? Have you viewed the details on my web page? http://homepage.mac.com/gregcoats/jp2.html Have you worked with any of the 5 example JP2 images on my web page? Have we waited 3 months to be told that the problem clearly, visually demonstrated on http://homepage.mac.com/gregcoats/jp2.html does not exits?*

## **[#5 - 2008-06-08 07:37 PM - coatman -](http://homepage.mac.com/gregcoats/jp2.html)**

*- Resolution deleted (invalid)*

*- Status changed from Closed to Feedback*

*The problem is that QGIS 0.8.0 properly displayed JPEG2000 images. Since then, neither Jasper nor Kakadu have changed, but no version of QGIS since 0.8.0 properly displays JPEG2000 images.*

*All the visual evidence needed is here*

*http://homepage.mac.com/gregcoats/jp2.html*

*for all to see.*

*Again, even the official release of the latest version of QGIS for Mac OS X from the QGIS web site does not properly display JPEG2000 images. Surely QGIS has to fix that problem!?* 

*[Have you downloaded any of the 5 sample JP](http://homepage.mac.com/gregcoats/jp2.html)2 images, that I was asked to create and make available for testing, and that clearly show QGIS failures since version 0.8.0?*

## **#6 - 2008-07-08 04:02 PM - Tim Sutton**

*can we merge this ticket with #996 ? It seems to be essentially the same issue?*

## **#7 - 2008-07-08 08:09 PM - coatman -**

*I would say no because there are two independent problems:* 

*#3905 QGIS does not properly display JPEG2000 images when it relies upon the [[JasPer]] code, even though the [[JasPer]] code works fine by itself #3906 QGIS does not properly display JPEG2000 images when it relies upon the Kakadu code, even though the Kakadu code works fine by itself, and QGIS version 0.8.0 properly displayed JPEG2000 images using both [[JasPer]] and Kakadu. Fixing one of these problems does nothing to contribute to a fix to the other problem.*

## **#8 - 2008-08-02 04:15 AM - Tim Sutton**

*Hi*

*I have added a regression test for this ticket to the unit testing framework - regression992 (commit . I used the cmyk test image from your (Greg Coats) web site as the basis for the test. The test passes successfully for me on Ubuntu. I will ask William to test on Mac and see if it passes ok for him - or Greg if you are building from source on mac it would be great if you can verify it is still failing.*

*Regards*

*Tim*

## **#9 - 2008-08-05 01:37 PM - Tim Sutton**

*I have updated this ticket with two attachments showing outputs of the unit test I wrote, first on ubuntu and then on mac (kindly provided by John Tull).*

## **#10 - 2008-12-13 08:48 AM - Jürgen Fischer**

- *Status changed from Feedback to Closed*
- *Resolution set to duplicate*

*duplicate of #996*

#### **#11 - 2009-08-22 12:57 AM - Anonymous**

*Milestone Version 1.0.0 deleted*

# **Files**

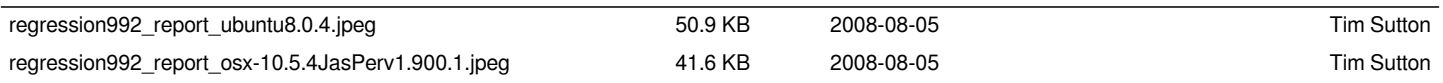